## **Презентация по теме: «Применение ИКТ в мире творчества»**

**Подготовила Жанасылова Р.Б. учитель изобразительного искусства** 

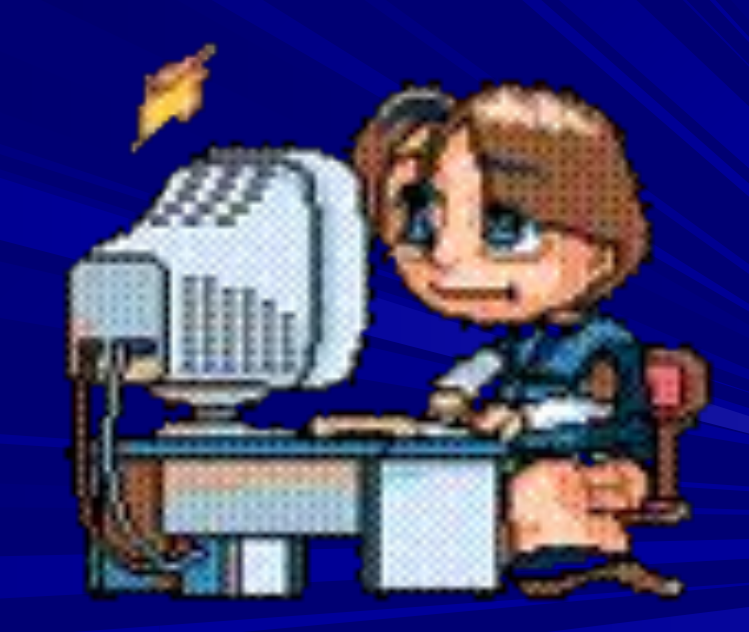

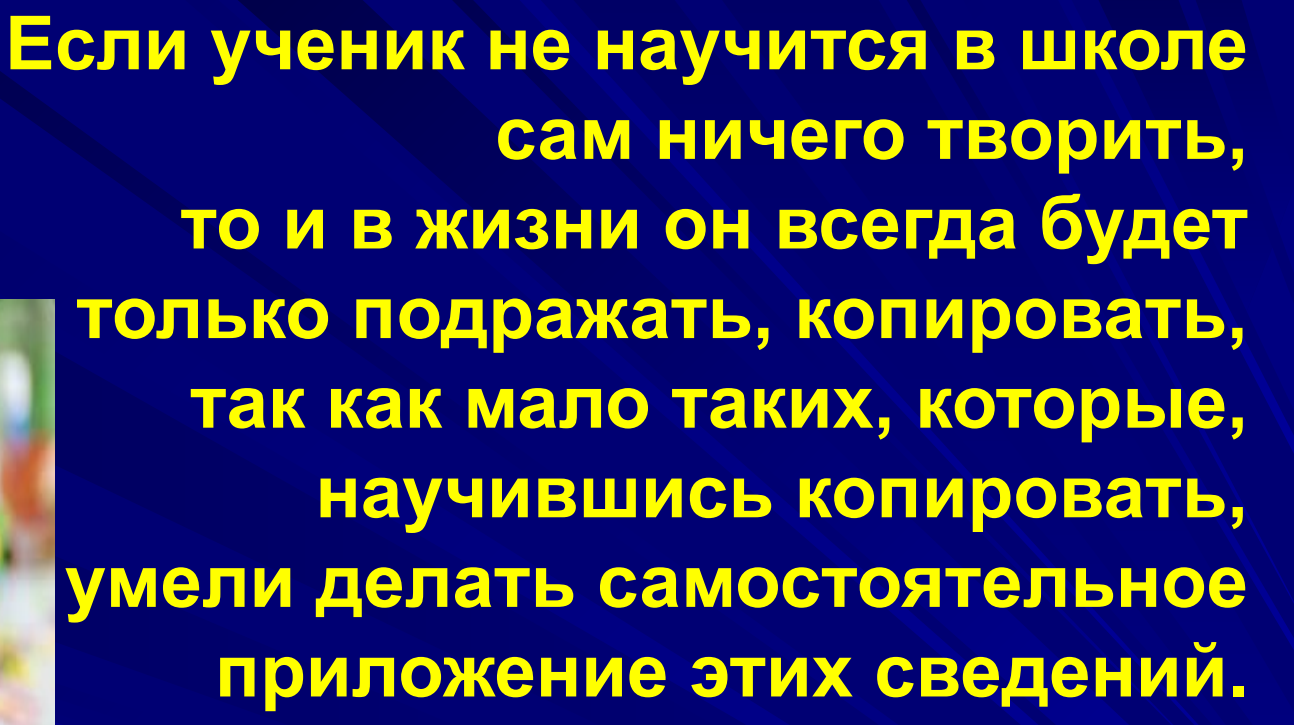

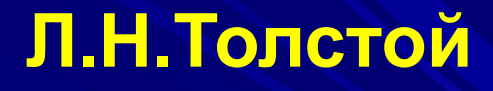

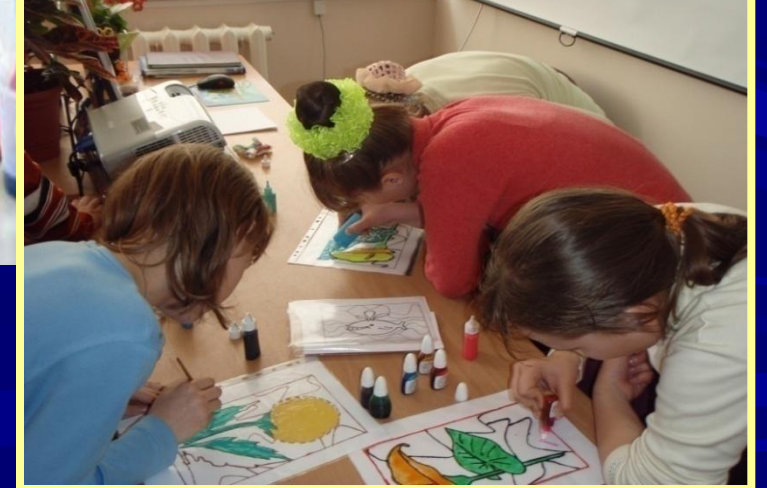

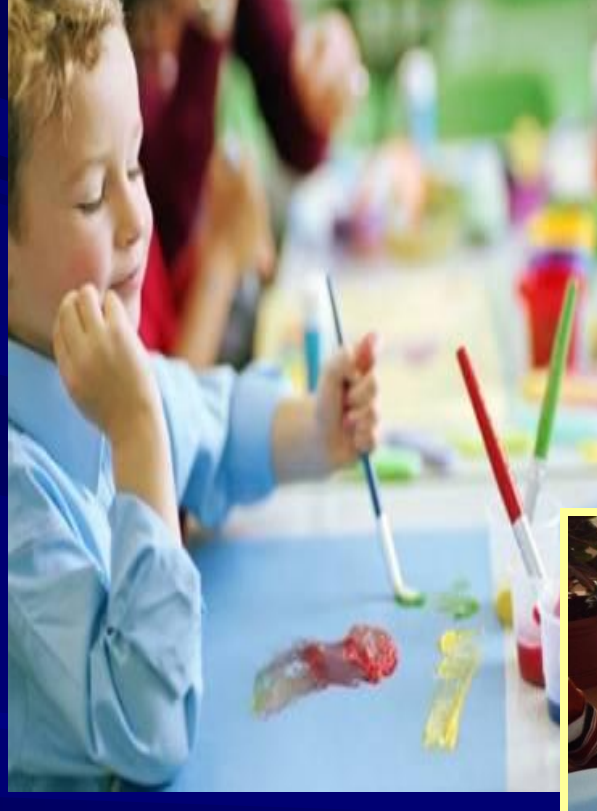

#### **Цель**, **которую я ставлю перед собой** :

 **Повышение интереса, развитие творческих способностей учащихся на основе использования компьютерных технологий в системе кружковых занятий.**

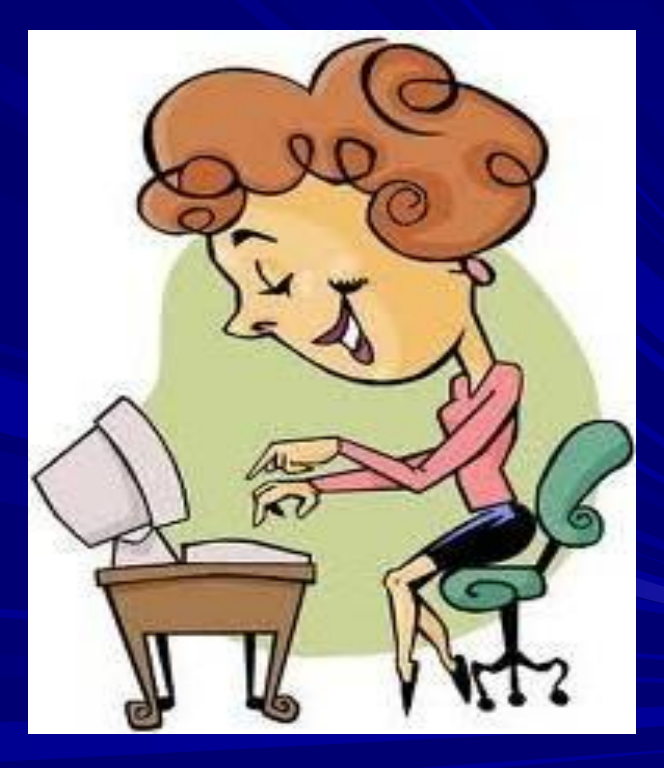

#### **Использование ИКТ позволяет решить задачи**:

- **• Развивать творческие способности учащихся,**
- **• Формировать духовно-нравственную, культурно-образованную личность современного школьника;**
- **• Научить своих воспитанников самостоятельно ориентироваться в безграничном информационном поле.**

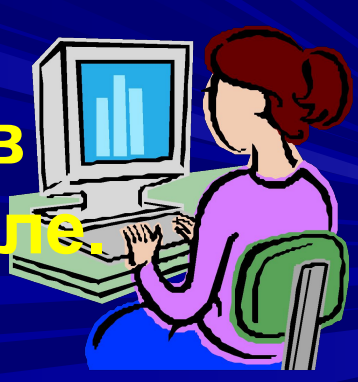

Использование информационнокомпьютерных технологий направленно на:

**• развитие критичности и самостоятельности мышления;** 

**• развитие логического мышления;** 

**• тренировка памяти;**

**• эвристическое мышление;**

**• обучение приемам и методам фантазирования.**

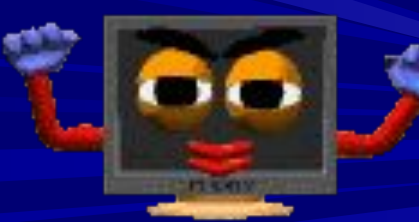

#### **Виды ИКТ технологий**

- **• Презентация Power Point;**
- **• Кинофрагменты учебных фильмов;**
- **• Мультимедийные учебные пособия;**
- **• Мультипликация;**
- **• Internet Explorer;**
- **• Интерактивная доска;**
- **• Обучающие интерактивные игры;**
- **• Графический планшет;**
- **• Программа «**Paint».

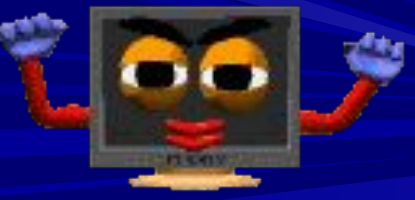

#### **Интерактивная доска**:

- **• Повышает интерес**
- **• Настраивает на работу**
- **• Транслирует информацию**
- **• Обеспечивает качественный показ материала**

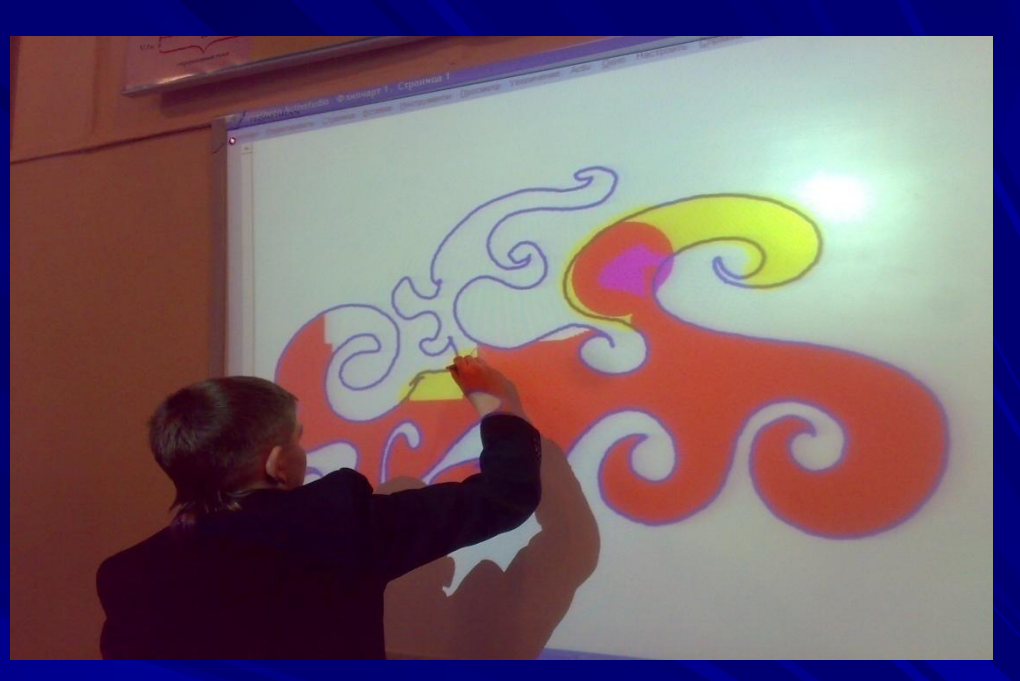

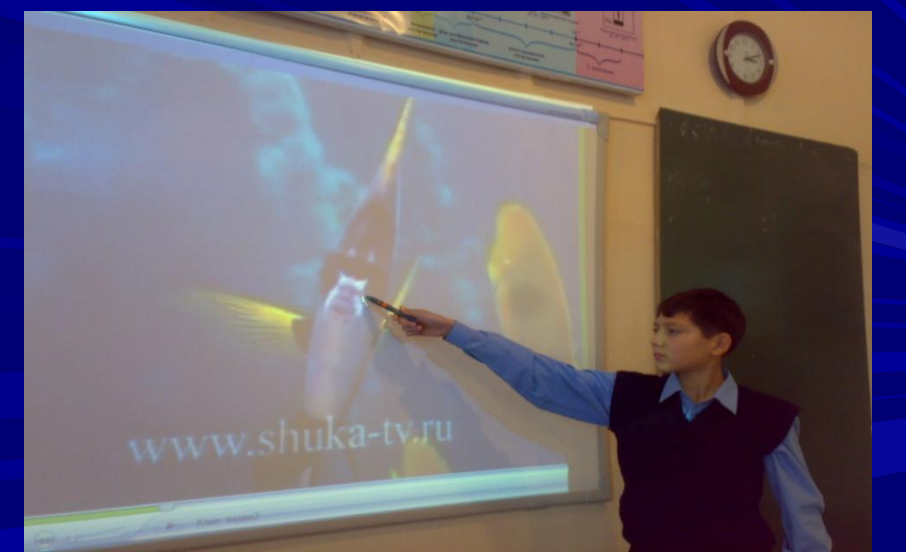

### **Презентация в** Power Point

- **• Презентация особая мультимедийная форма представления информации;**
- **• В слайд можно вставить: текст, диаграмму, таблицу, рисунок, звук и т.д.**

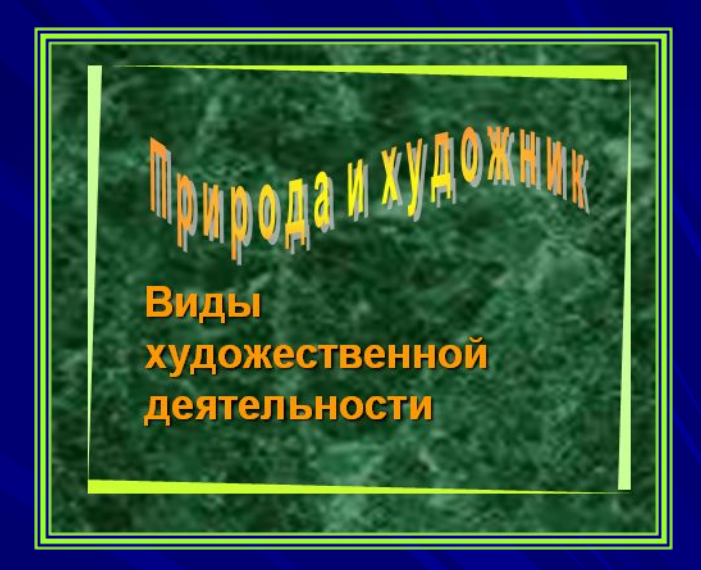

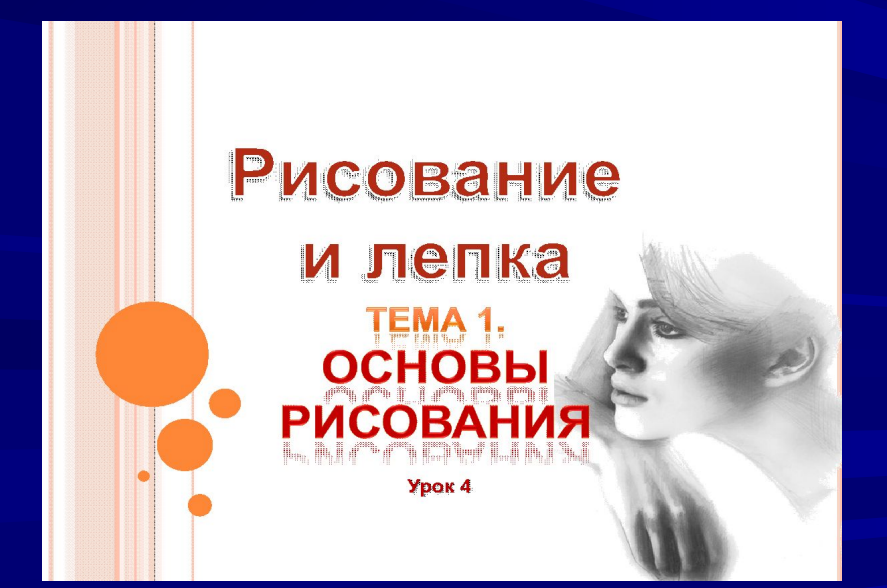

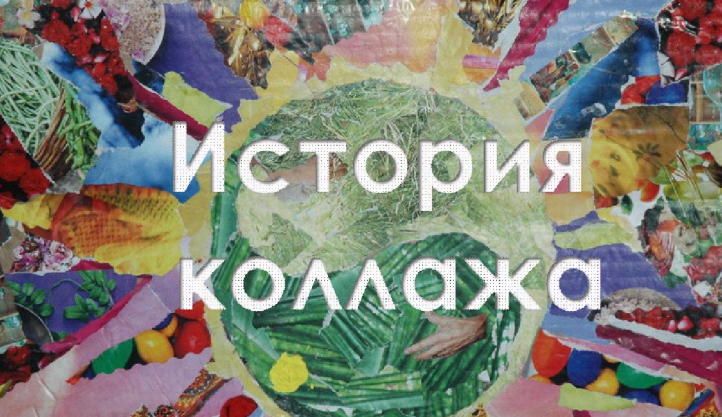

езента ция подготовила преподаватель истории.<br>≀Д «Детская художественная школа № 17 г. Топки

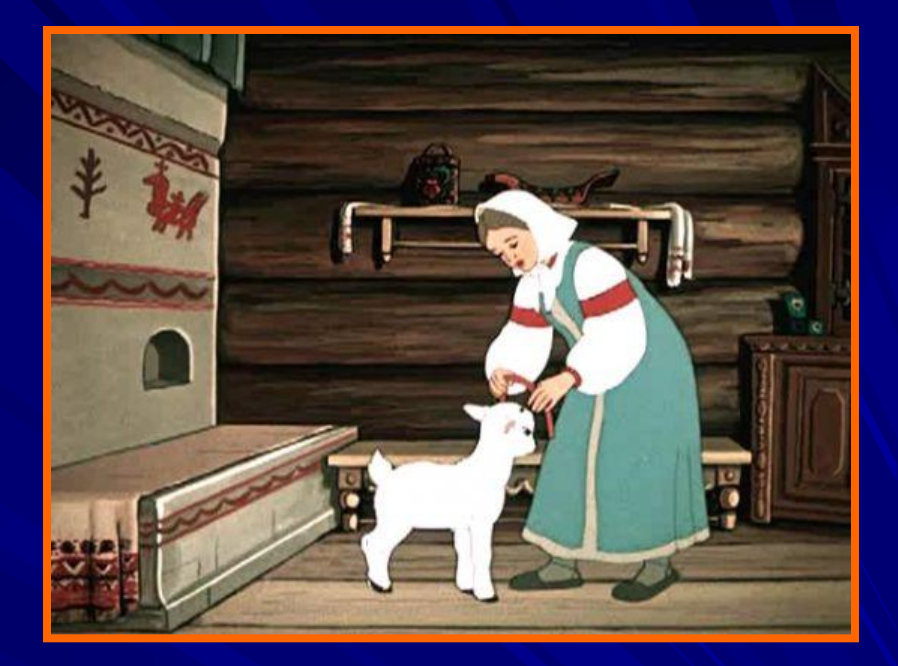

**Использование мультипликации позволяет создать сказочную игровую ситуацию**

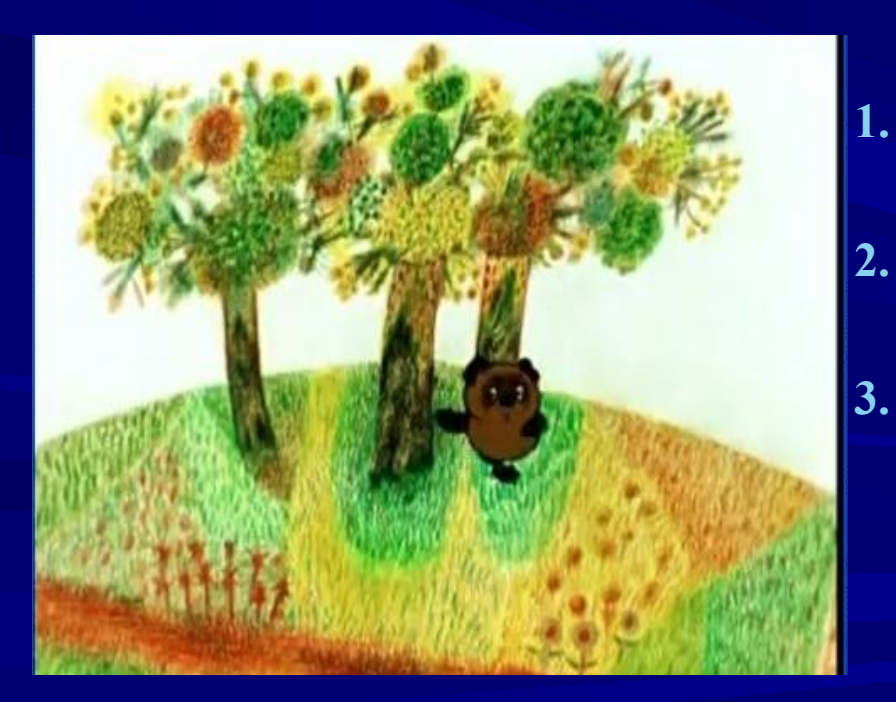

- **1.** « **Конструкция**, **декор предметов народного быта и труда** » **2.** « **Народный праздничный костюм** »
- **3.** « **Выразительные средства графики** »

#### **Мультимедийные учебные пособия**

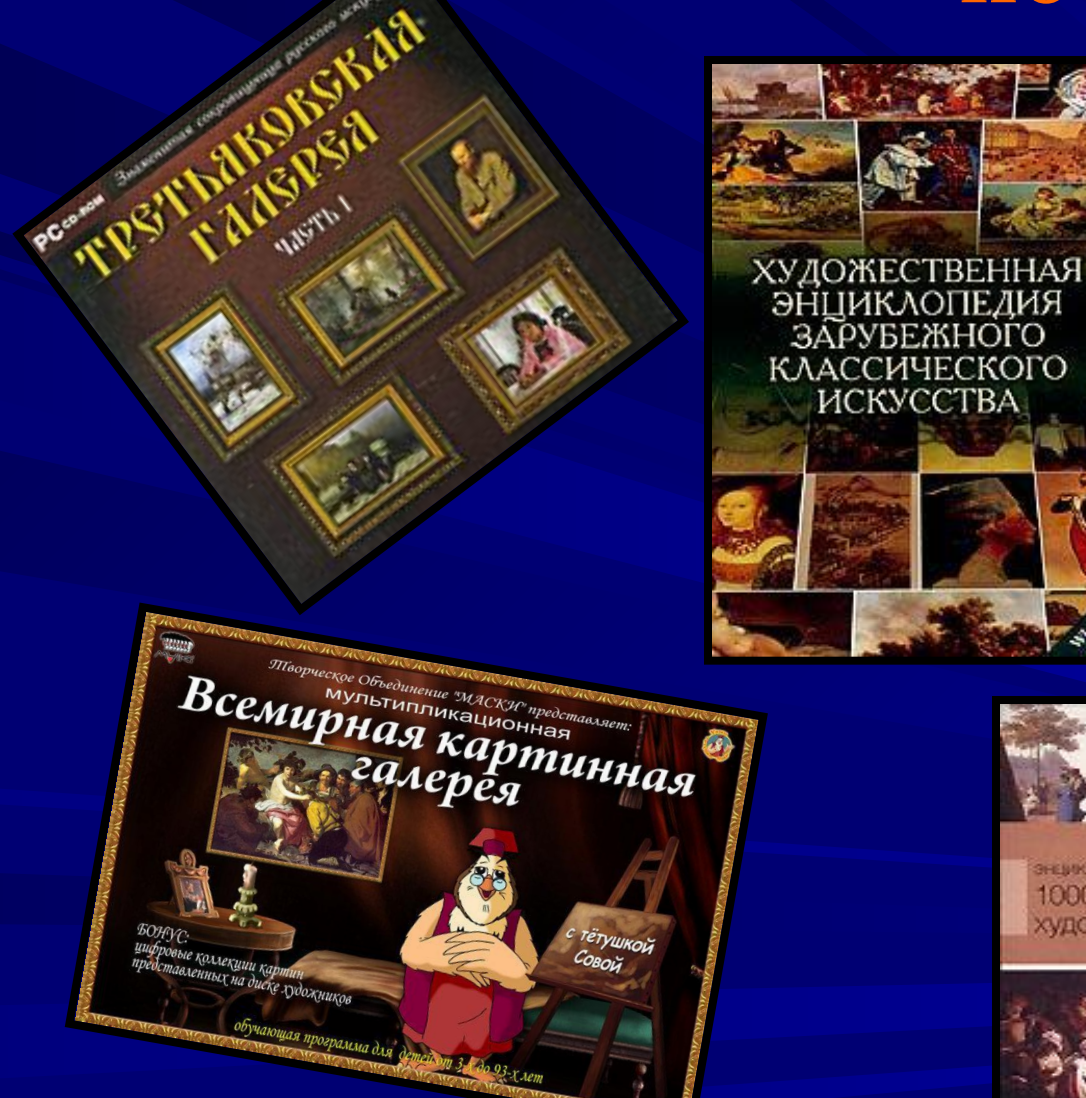

**BOHYC:** 

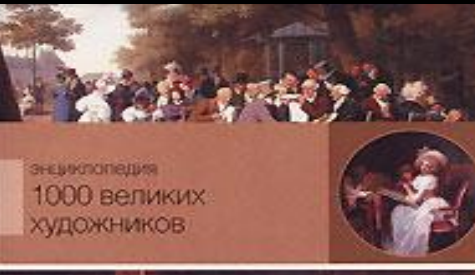

Sal Clerkyk

**ISLEMA** 

ronar

PYCCKON MIRRIPLY

FAMILY DIRCHE

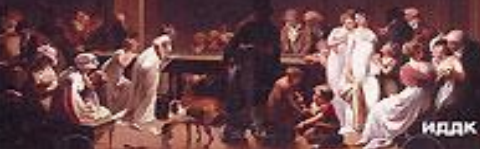

### **Кинофрагменты учебных фильмов**

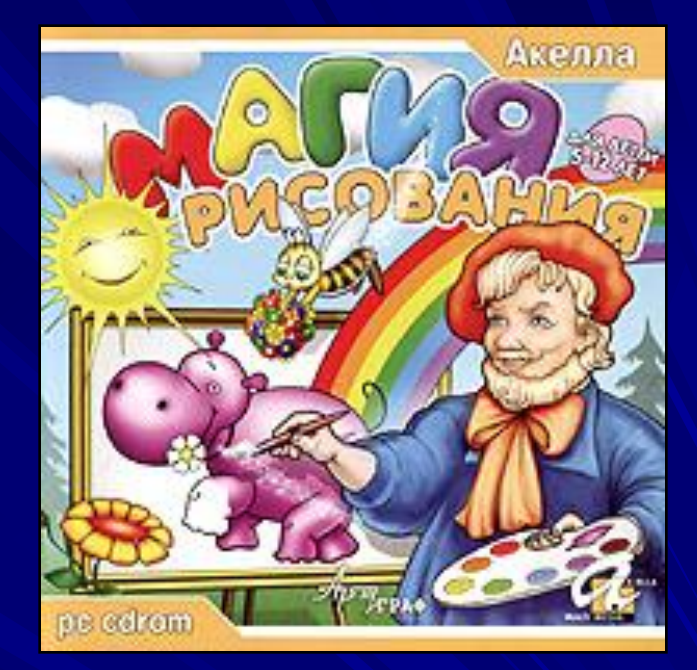

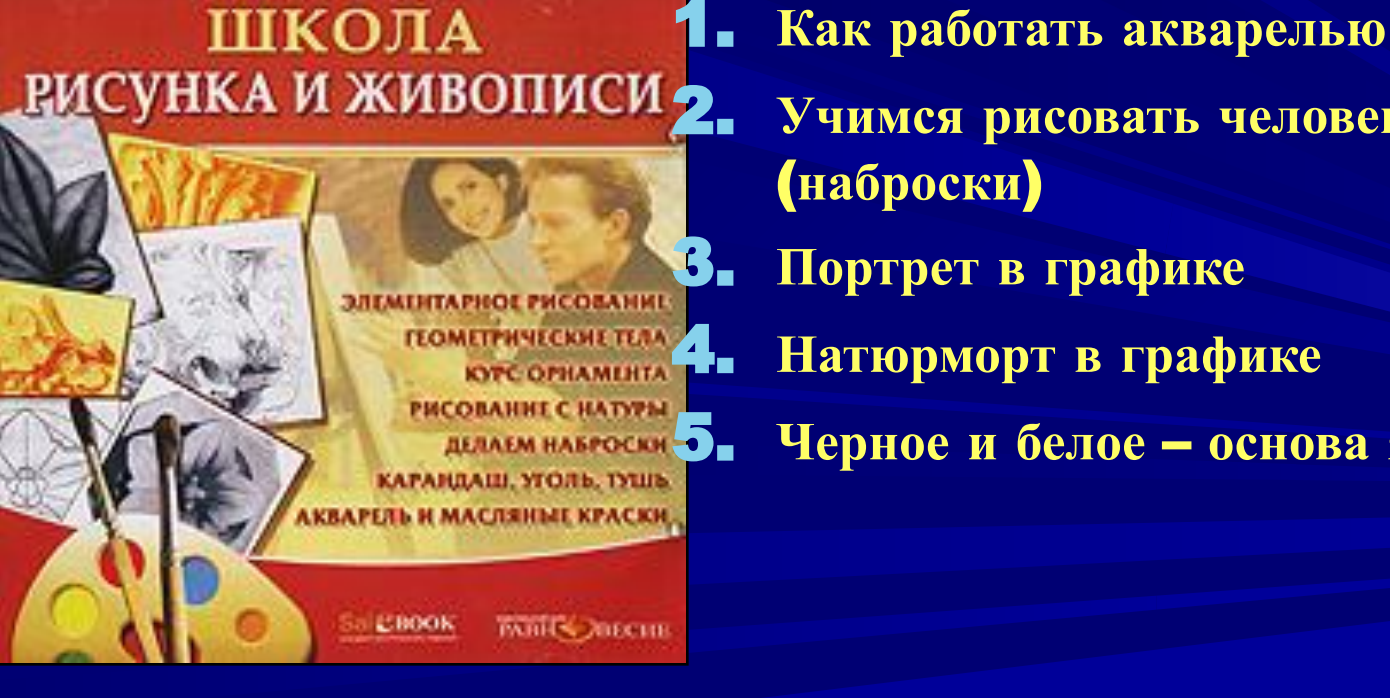

2. **Учимся рисовать человека с натуры** (**наброски**) 3. **Портрет в графике** 4. **Натюрморт в графике** 5. **Черное и белое** – **основа языка графики**.

# **Обучающие интерактивные игры**

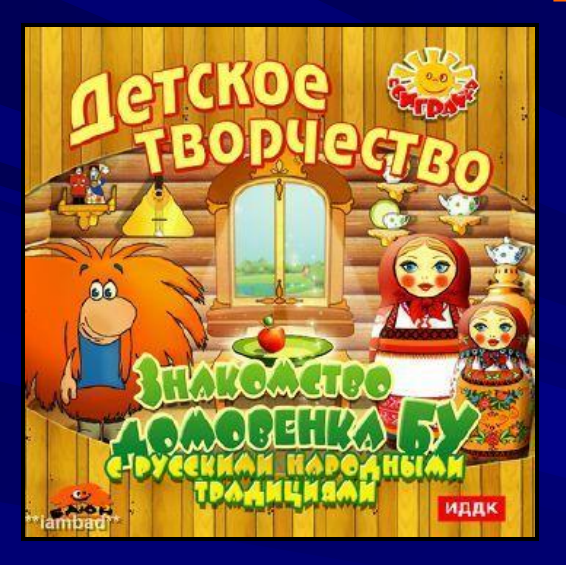

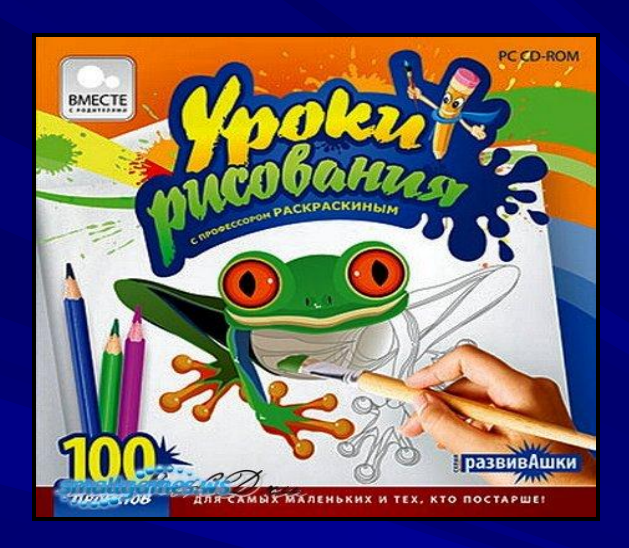

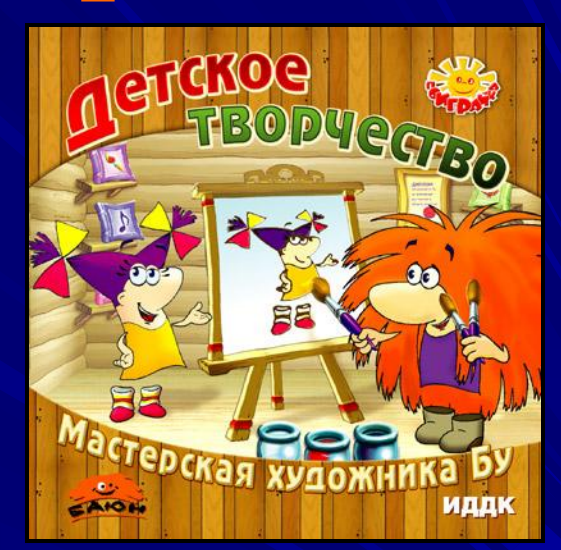

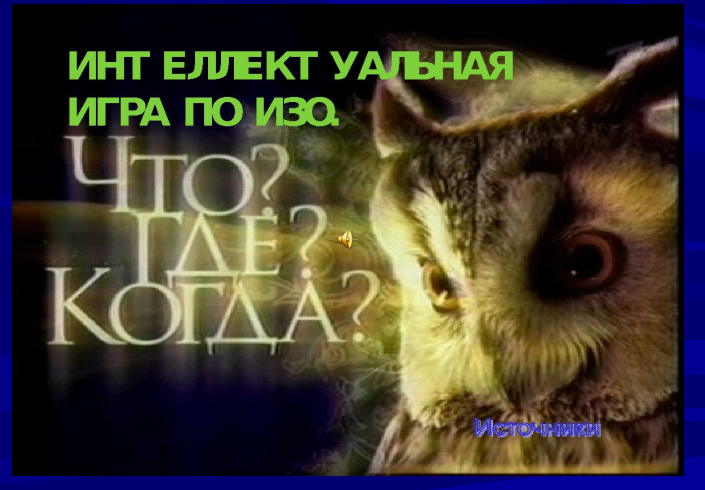

## Internet Explorer

- *• Поиск и обработка информации по предмету из Internet;*
- *• Творческие возможности по подбору и использованию научного материала.*

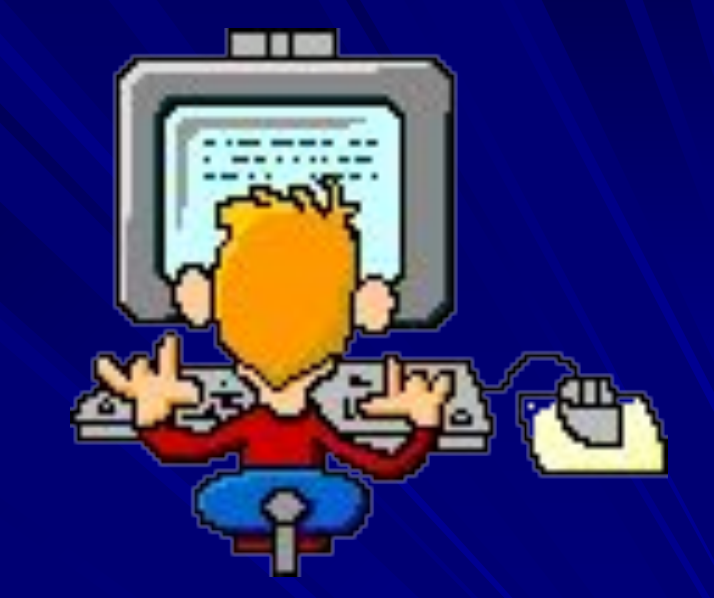

#### **Сайты для учителя**

http://www.arthistory.ru Арт- истории http://shteltn.ucoz.ru Творчество учителя http://allpainters.ru Сайт о художниках http://www.kind-land.ru «Чудесная страна» http://www.liveinternet.ru/users/fyksia/post146222139/ Видео-сайт «Учимся рисовать» http://risovashka.ru/ Школа художников «Рисовашка»

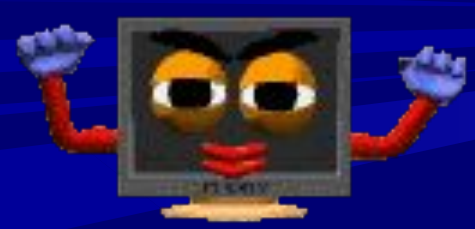

## Paint

 **Выполняя задания в программе** «Paint». , **дети развивают двигательные навыки**, **фантазию**, **пространственное воображение**, **память**, **а так же получают дополнительные навыки работы на компьютере**.

**Графический планшет**

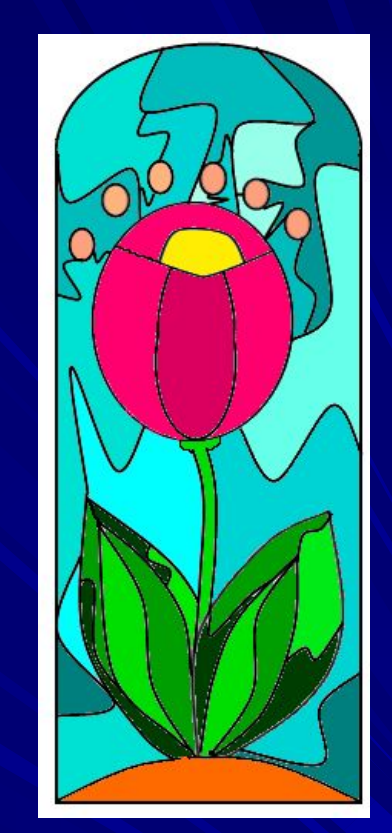

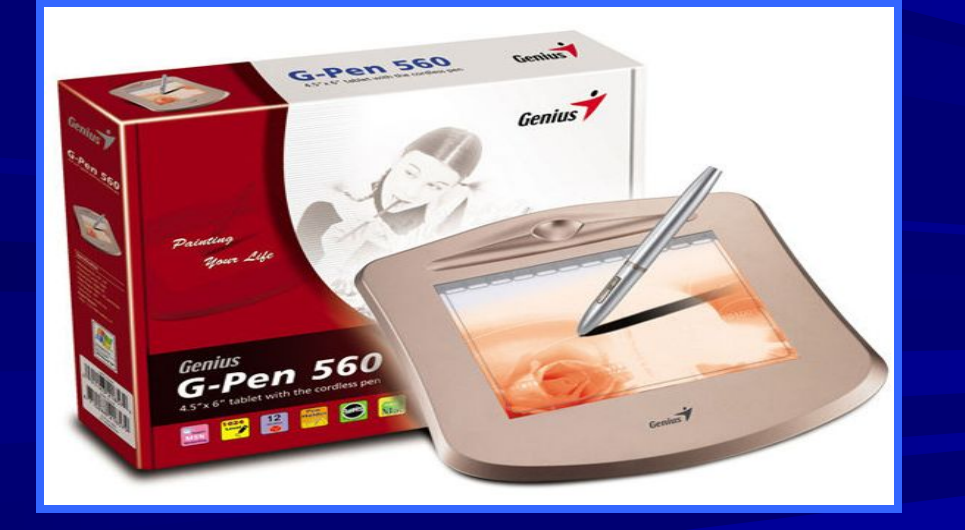

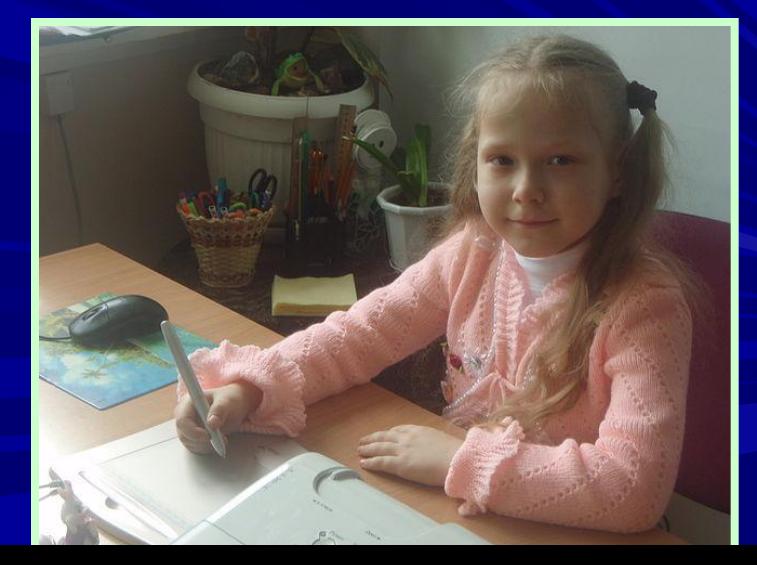

 **Информационно-компьютерные технологии –это уникальная возможность развития творческих способностей и создания позитивного эмоционального фона в мире творчества.**

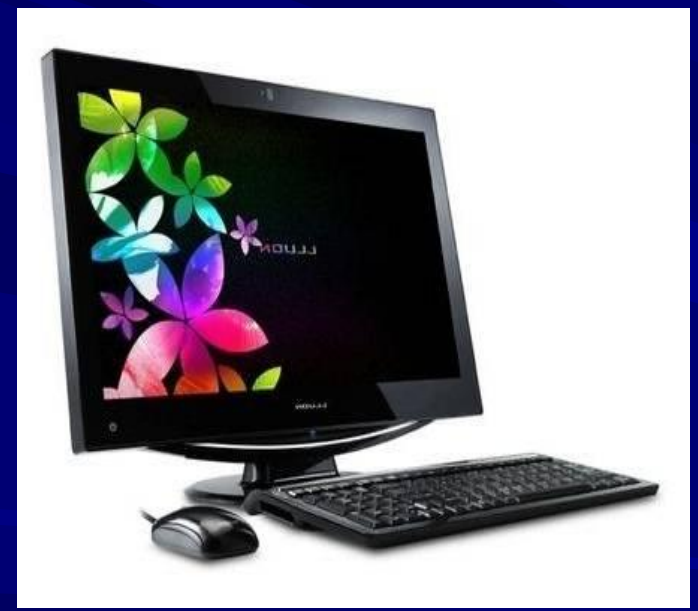

**Как много новых технологий К нам с новым веком в класс пришло. Забудем, как считали на листочках И линии по клеточкам вели. Сейчас возможности открыл компьютер, Дерзай! Твори! Учись и пробуй!**

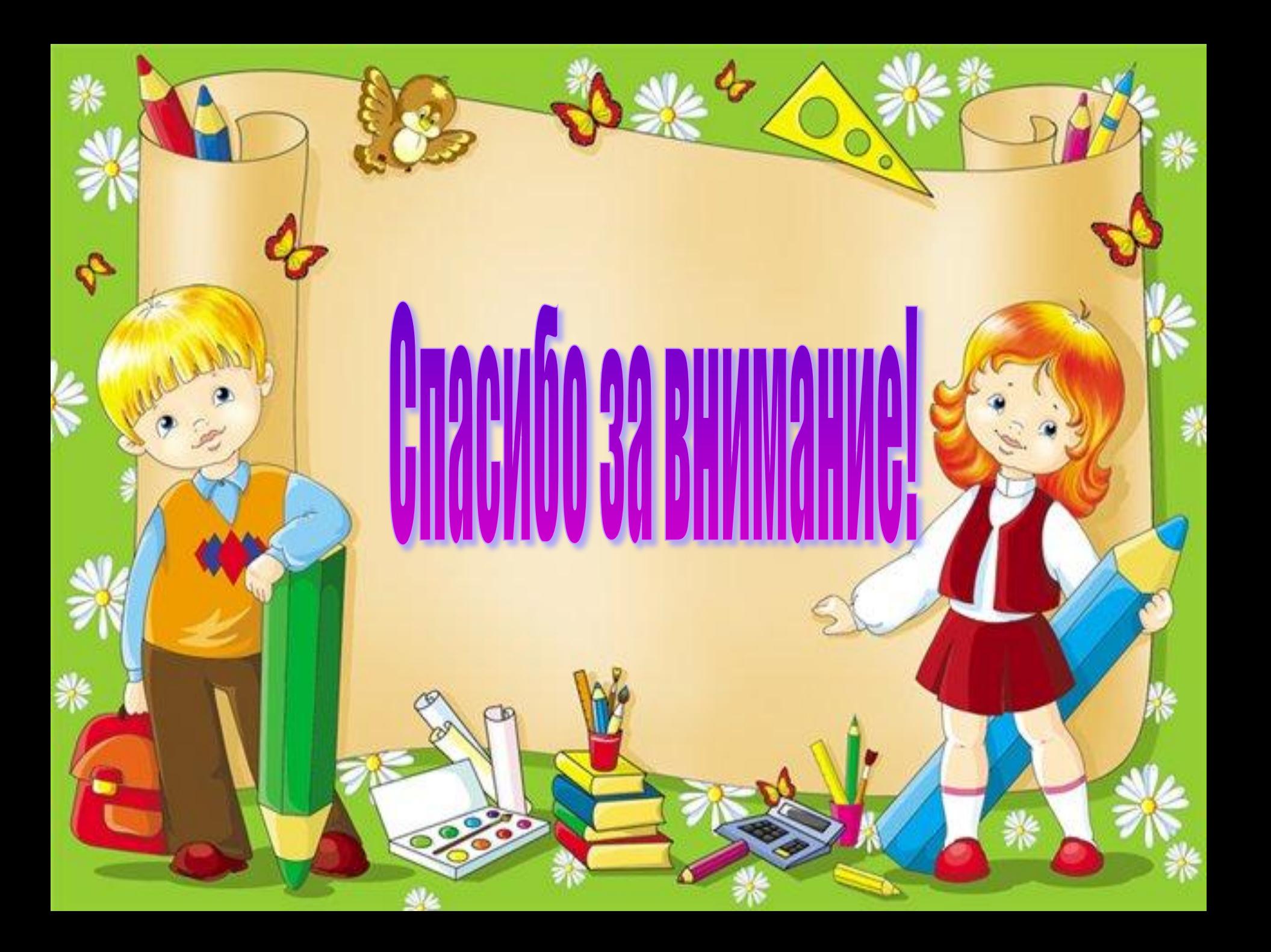